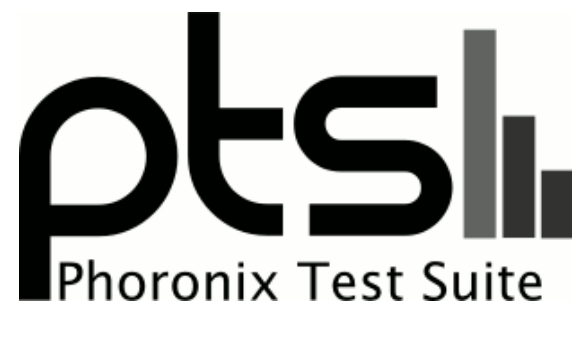

**www.phoronix-test-suite.com**

# **JS-E02\_AX720\_R32\_3\_1**

ARMv8 rev 0 testing with a Jetson-AGX and NVIDIA Tegra Xavier on Ubuntu 18.04 via the Phoronix Test Suite.

#### **Automated Executive Summary**

Digifusion M.2 SSD had the most wins, coming in first place for 50% of the tests.

The results with the greatest spread from best to worst included:

Flexible IO Tester (Type: Sequential Write - Engine: Linux AIO - Buffered: No - Direct: Yes - Block Size: 4KB - Disk Target: Default Test Directory) at 474.125x Flexible IO Tester (Type: Sequential Write - Engine: Linux AIO - Buffered: No - Direct: Yes - Block Size: 4KB - Disk Target: Default Test Directory) at 452.496x Flexible IO Tester (Type: Sequential Read - Engine: Linux AIO - Buffered: No - Direct: Yes - Block Size: 8MB - Disk Target: Default Test Directory) at 71.333x Flexible IO Tester (Type: Sequential Write - Engine: Linux AIO - Buffered: No - Direct: Yes - Block Size: 8MB - Disk Target: Default Test Directory) at 33.896x Flexible IO Tester (Type: Sequential Read - Engine: Linux AIO - Buffered: No - Direct: Yes - Block Size: 8MB - Disk Target: Default Test Directory) at 33.061x Flexible IO Tester (Type: Sequential Write - Engine: Linux AIO - Buffered: No - Direct: Yes - Block Size: 8MB - Disk Target: Default Test Directory) at 17x Flexible IO Tester (Type: Sequential Read - Engine: Linux AIO - Buffered: No - Direct: Yes - Block Size: 4KB - Disk

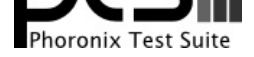

Target: Default Test Directory) at 11.824x Flexible IO Tester (Type: Sequential Read - Engine: Linux AIO - Buffered: No - Direct: Yes - Block Size: 4KB - Disk Target: Default Test Directory) at 11.809x Stress-NG (Test: CPU Stress) at 1.017x Stress-NG (Test: Forking) at 1.015x.

# **Test Systems:**

#### **eMMC**

Processor: ARMv8 rev 0 @ 2.27GHz (8 Cores), Motherboard: Jetson-AGX, Memory: 16GB, Disk: 62GB Ultra USB 3.0 + 31GB HBG4a2, Graphics: NVIDIA TEGRA, Monitor: PHL 247E6, Network: 2 x Intel I210

OS: Ubuntu 18.04, Kernel: 4.9.140-tegra (aarch64), Desktop: Unity 7.5.0, Display Server: X Server 1.19.6, Display Driver: NVIDIA 1.0.0, Vulkan: 1.1.85, Compiler: GCC 7.5.0 + CUDA 10.0, File-System: ext4, Screen Resolution: 1920x1080

Compiler Notes: --build=aarch64-linux-gnu --disable-libquadmath --disable-libquadmath-support --disable-werror --enable-bootstrap --enable-checking=release --enable-clocale=gnu --enable-default-pie --enable-fix-cortex-a53-843419 --enable-gnu-unique-object --enable-languages=c,ada,c++,go,d,fortran,objc,obj-c++ --enable-libstdcxx-debug --enable-libstdcxx-time=yes --enable-multiarch --enable-nls --enable-plugin --enable-shared --enable-threads=posix --host=aarch64-linux-gnu --program-prefix=aarch64-linux-gnu- --target=aarch64-linux-gnu --with-default-libstdcxx-abi=new --with-gcc-major-version-only -v Disk Notes: CFQ / data=ordered,relatime,rw

Processor Notes: Scaling Governor: tegra\_cpufreq schedutil

# **USB3.0 Innodisk**

#### **USB2.0 Innodisk**

# **SD Card innodisk**

Processor: ARMv8 rev 0 @ 2.27GHz (8 Cores), Motherboard: Jetson-AGX, Memory: 16GB, Disk: 62GB Ultra USB 3.0 + 31GB HBG4a2, Graphics: NVIDIA Tegra Xavier, Monitor: PHL 247E6, Network: 2 x Intel I210

OS: Ubuntu 18.04, Kernel: 4.9.140-tegra (aarch64), Desktop: Unity 7.5.0, Display Server: X Server 1.19.6, Display Driver: NVIDIA 32.3.1, OpenGL: 4.6.0, Vulkan: 1.1.85, Compiler: GCC 7.5.0 + CUDA 10.0, File-System: ext4, Screen Resolution: 1920x1080

Compiler Notes: --build=aarch64-linux-gnu --disable-libquadmath --disable-libquadmath-support --disable-werror --enable-bootstrap --enable-checking=release --enable-clocale=gnu --enable-default-pie --enable-fix-cortex-a53-843419 --enable-gnu-unique-object --enable-languages=c,ada,c++,go,d,fortran,objc,obj-c++ --enable-libstdcxx-debug --enable-libstdcxx-time=yes --enable-multiarch --enable-nls --enable-plugin --enable-shared --enable-threads=posix --host=aarch64-linux-gnu --program-prefix=aarch64-linux-gnu- --target=aarch64-linux-gnu --with-default-libstdcxx-abi=new --with-gcc-major-version-only -v Disk Notes: CFQ / data=ordered,relatime,rw

Processor Notes: Scaling Governor: tegra\_cpufreq schedutil

# **mSATA Innodisk**

Processor: ARMv8 rev 0 @ 2.27GHz (8 Cores), Motherboard: Jetson-AGX, Memory: 16GB, Disk: 63GB M.2 (S80) 3MG2-P + 31GB HBG4a2 + 15GB i-TF, Graphics: NVIDIA Tegra Xavier, Monitor: PHL 247E6, Network: 2 x Intel I210

OS: Ubuntu 18.04, Kernel: 4.9.140-tegra (aarch64), Desktop: Unity 7.5.0, Display Server: X Server 1.19.6, Display

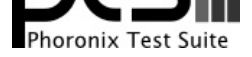

#### Driver: NVIDIA 32.3.1, OpenGL: 4.6.0, Vulkan: 1.1.85, Compiler: GCC 7.5.0 + CUDA 10.0, File-System: ext4, Screen Resolution: 1920x1080

Compiler Notes: --build=aarch64-linux-gnu --disable-libquadmath --disable-libquadmath-support --disable-werror --enable-bootstrap --enable-checking=release<br>--enable-clocale=gnu --enable-default-pie --enable-fix-cortex-a53---enable-clocale=gnu --enable-default-pie --enable-fix-cortex-a53-843419 --enable-gnu-unique-object --enable-languages=c,ada,c++,go,d,fortran,objc,obj-c++ --enable-libstdcxx-debug --enable-libstdcxx-time=yes --enable-multiarch --enable-nls --enable-plugin --enable-shared --enable-threads=posix --host=aarch64-linux-gnu --program-prefix=aarch64-linux-gnu- --target=aarch64-linux-gnu --with-default-libstdcxx-abi=new --with-gcc-major-version-only -v Disk Notes: CFQ / data=ordered,relatime,rw

Processor Notes: Scaling Governor: tegra\_cpufreq schedutil

### **Digifusion M.2 SSD**

#### **Micro AB USB2.0\_inno**

#### **Type C Digifusion**

Processor: ARMv8 rev 0 @ 2.27GHz (8 Cores), Motherboard: Jetson-AGX, Memory: 16GB, Disk: 256GB PLEXTOR PX-256M9PeGN + 31GB HBG4a2 + 15GB i-TF, Graphics: NVIDIA Tegra Xavier, Monitor: PHL 247E6, Network: 2 x Intel I210

OS: Ubuntu 18.04, Kernel: 4.9.140-tegra (aarch64), Desktop: Unity 7.5.0, Display Server: X Server 1.19.6, Display Driver: NVIDIA 32.3.1, OpenGL: 4.6.0, Vulkan: 1.1.85, Compiler: GCC 7.5.0 + CUDA 10.0, File-System: ext4, Screen Resolution: 1920x1080

Compiler Notes: --build=aarch64-linux-gnu --disable-libquadmath --disable-libquadmath-support --disable-werror --enable-bootstrap --enable-checking=release<br>--enable-clocale=gnu --enable-default-pie --enable-fix-cortex-a53---enable-clocale=gnu --enable-default-pie --enable-fix-cortex-a53-843419 --enable-gnu-unique-object --enable-languages=c,ada,c++,go,d,fortran,objc,obj-c++ --enable-libstdcxx-debug --enable-libstdcxx-time=yes --enable-multiarch --enable-nls --enable-plugin --enable-shared --enable-threads=posix --host=aarch64-linux-gnu --program-prefix=aarch64-linux-gnu- --target=aarch64-linux-gnu --with-default-libstdcxx-abi=new --with-gcc-major-version-only -v Disk Notes: none / data=ordered,relatime,rw

Processor Notes: Scaling Governor: tegra\_cpufreq schedutil

# **Type C Digifusion run 2**

Processor: ARMv8 rev 0 @ 2.27GHz (8 Cores), Motherboard: Jetson-AGX, Memory: 16GB, Disk: 256GB PLEXTOR PX-256M9PeGN + 256GB Generic + 31GB HBG4a2 + 15GB i-TF, Graphics: NVIDIA Tegra Xavier, Monitor: PHL 247E6, Network: 2 x Intel I210

OS: Ubuntu 18.04, Kernel: 4.9.140-tegra (aarch64), Desktop: Unity 7.5.0, Display Server: X Server 1.19.6, Display Driver: NVIDIA 32.3.1, OpenGL: 4.6.0, Vulkan: 1.1.85, Compiler: GCC 7.5.0 + CUDA 10.0, File-System: ext4, Screen Resolution: 1920x1080

Compiler Notes: --build=aarch64-linux-gnu --disable-libquadmath --disable-libquadmath-support --disable-werror --enable-bootstrap --enable-checking=release --enable-clocale=gnu --enable-default-pie --enable-fix-cortex-a53-843419 --enable-gnu-unique-object --enable-languages=c,ada,c++,go,d,fortran,objc,obj-c++ --enable-libstdcxx-debug --enable-libstdcxx-time=yes --enable-multiarch --enable-nls --enable-plugin --enable-shared --enable-threads=posix --host=aarch64-linux-gnu --program-prefix=aarch64-linux-gnu- --target=aarch64-linux-gnu --with-default-libstdcxx-abi=new --with-gcc-major-version-only -v Disk Notes: none / data=ordered,relatime,rw

Processor Notes: Scaling Governor: tegra\_cpufreq schedutil

# **Type C DIGFAST**

#### **Type C DIGFAST run 2**

Processor: ARMv8 rev 0 @ 2.27GHz (8 Cores), Motherboard: Jetson-AGX, Memory: 16GB, Disk: 256GB PLEXTOR PX-256M9PeGN + 256GB Tech + 31GB HBG4a2 + 15GB i-TF, Graphics: NVIDIA Tegra Xavier, Monitor: PHL 247E6, Network: 2 x Intel I210

OS: Ubuntu 18.04, Kernel: 4.9.140-tegra (aarch64), Desktop: Unity 7.5.0, Display Server: X Server 1.19.6, Display

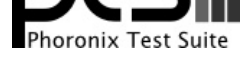

#### Driver: NVIDIA 32.3.1, OpenGL: 4.6.0, Vulkan: 1.1.85, Compiler: GCC 7.5.0 + CUDA 10.0, File-System: ext4, Screen Resolution: 1920x1080

Compiler Notes: --build=aarch64-linux-gnu --disable-libquadmath --disable-libquadmath-support --disable-werror --enable-bootstrap --enable-checking=release<br>--enable-clocale=gnu --enable-default-pie --enable-fix-cortex-a53---enable-clocale=gnu --enable-default-pie --enable-fix-cortex-a53-843419 --enable-gnu-unique-object --enable-languages=c,ada,c++,go,d,fortran,objc,obj-c++ --enable-libstdcxx-debug --enable-libstdcxx-time=yes --enable-multiarch --enable-nls --enable-plugin --enable-shared --enable-threads=posix --host=aarch64-linux-gnu --program-prefix=aarch64-linux-gnu- --target=aarch64-linux-gnu --with-default-libstdcxx-abi=new --with-gcc-major-version-only -v Disk Notes: none / data=ordered,relatime,rw

Processor Notes: Scaling Governor: tegra\_cpufreq schedutil

## **Type c USB3.0**

#### **CPU Stress**

#### **CPU Stress run**

#### **LPDDR4**

#### **CPU-7 Zip**

Processor: ARMv8 rev 0 @ 2.27GHz (8 Cores), Motherboard: Jetson-AGX, Memory: 16GB, Disk: 256GB PLEXTOR PX-256M9PeGN + 62GB Dual Drive + 31GB HBG4a2 + 15GB i-TF, Graphics: NVIDIA Tegra Xavier, Monitor: PHL 247E6, Network: 2 x Intel I210

OS: Ubuntu 18.04, Kernel: 4.9.140-tegra (aarch64), Desktop: Unity 7.5.0, Display Server: X Server 1.19.6, Display Driver: NVIDIA 32.3.1, OpenGL: 4.6.0, Vulkan: 1.1.85, Compiler: GCC 7.5.0 + CUDA 10.0, File-System: ext4, Screen Resolution: 1920x1080

Compiler Notes: --build=aarch64-linux-gnu --disable-libquadmath --disable-libquadmath-support --disable-werror --enable-bootstrap --enable-checking=release --enable-clocale=gnu --enable-default-pie --enable-fix-cortex-a53-843419 --enable-gnu-unique-object --enable-languages=c,ada,c++,go,d,fortran,objc,obj-c++ --enable-libstdcxx-debug --enable-libstdcxx-time=yes --enable-multiarch --enable-nls --enable-plugin --enable-shared --enable-threads=posix --host=aarch64-linux-gnu --program-prefix=aarch64-linux-gnu- --target=aarch64-linux-gnu --with-default-libstdcxx-abi=new --with-gcc-major-version-only -v Processor Notes: Scaling Governor: tegra\_cpufreq schedutil

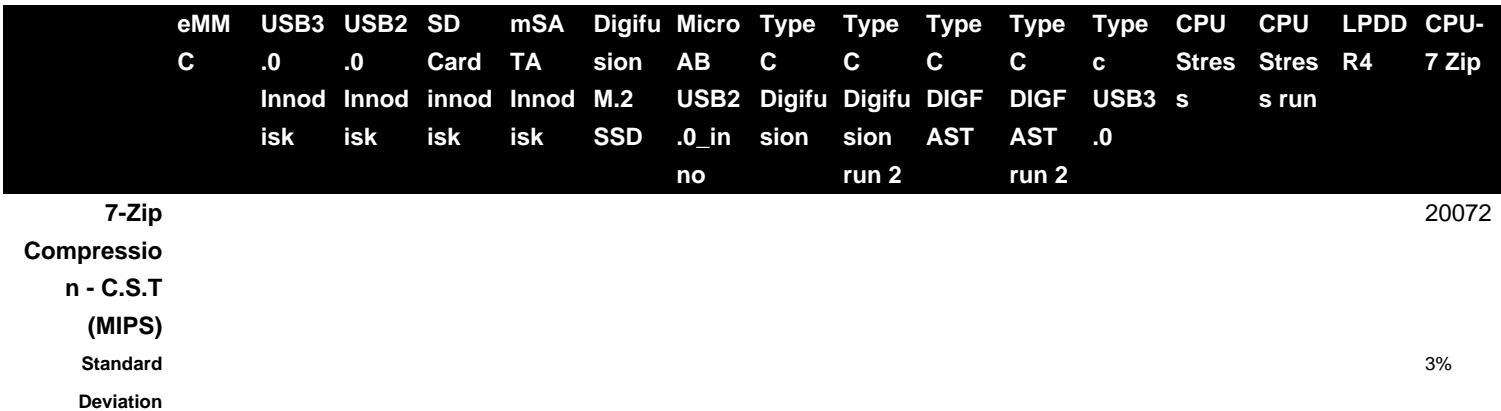

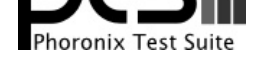

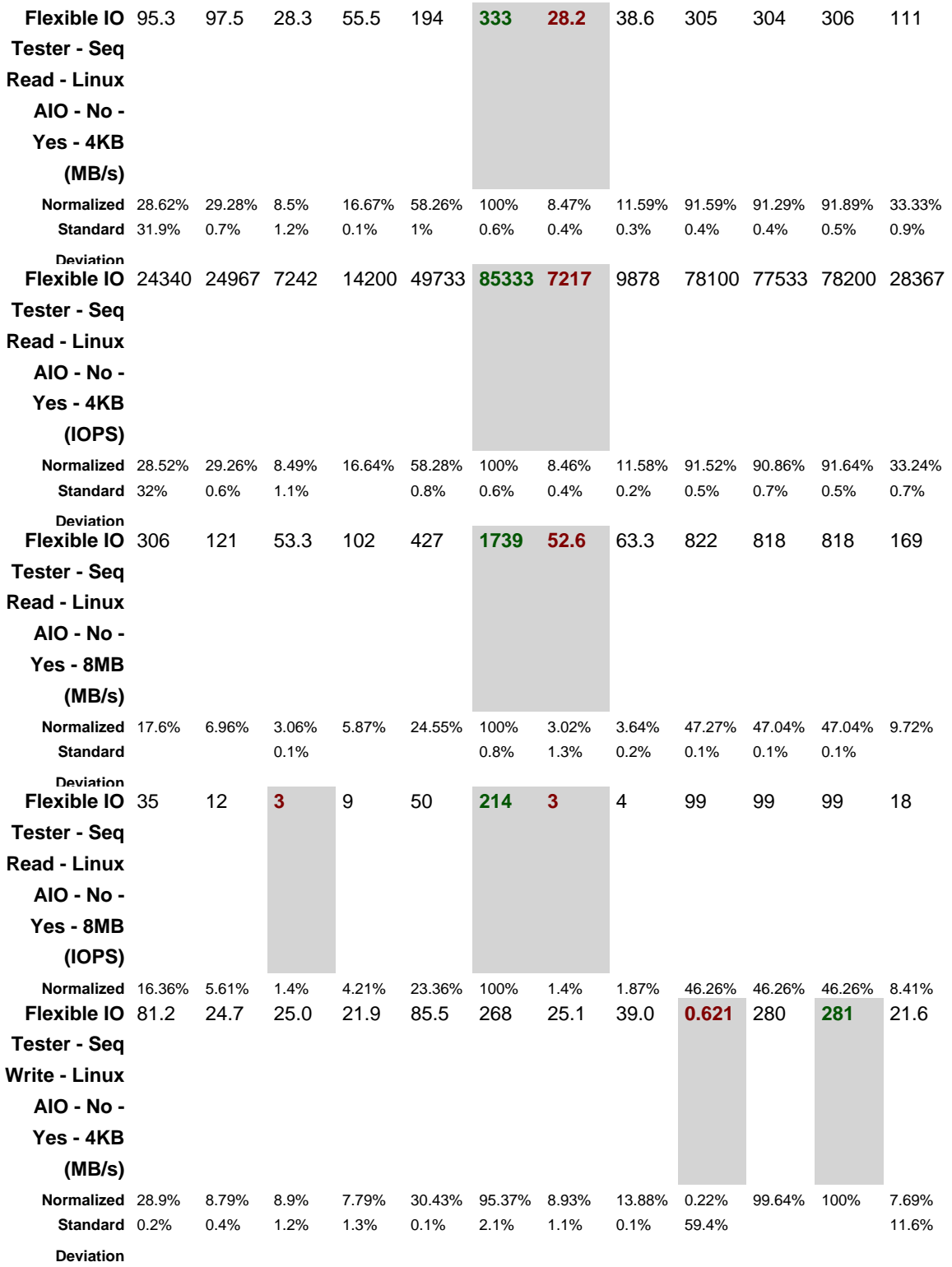

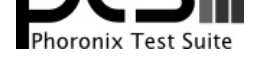

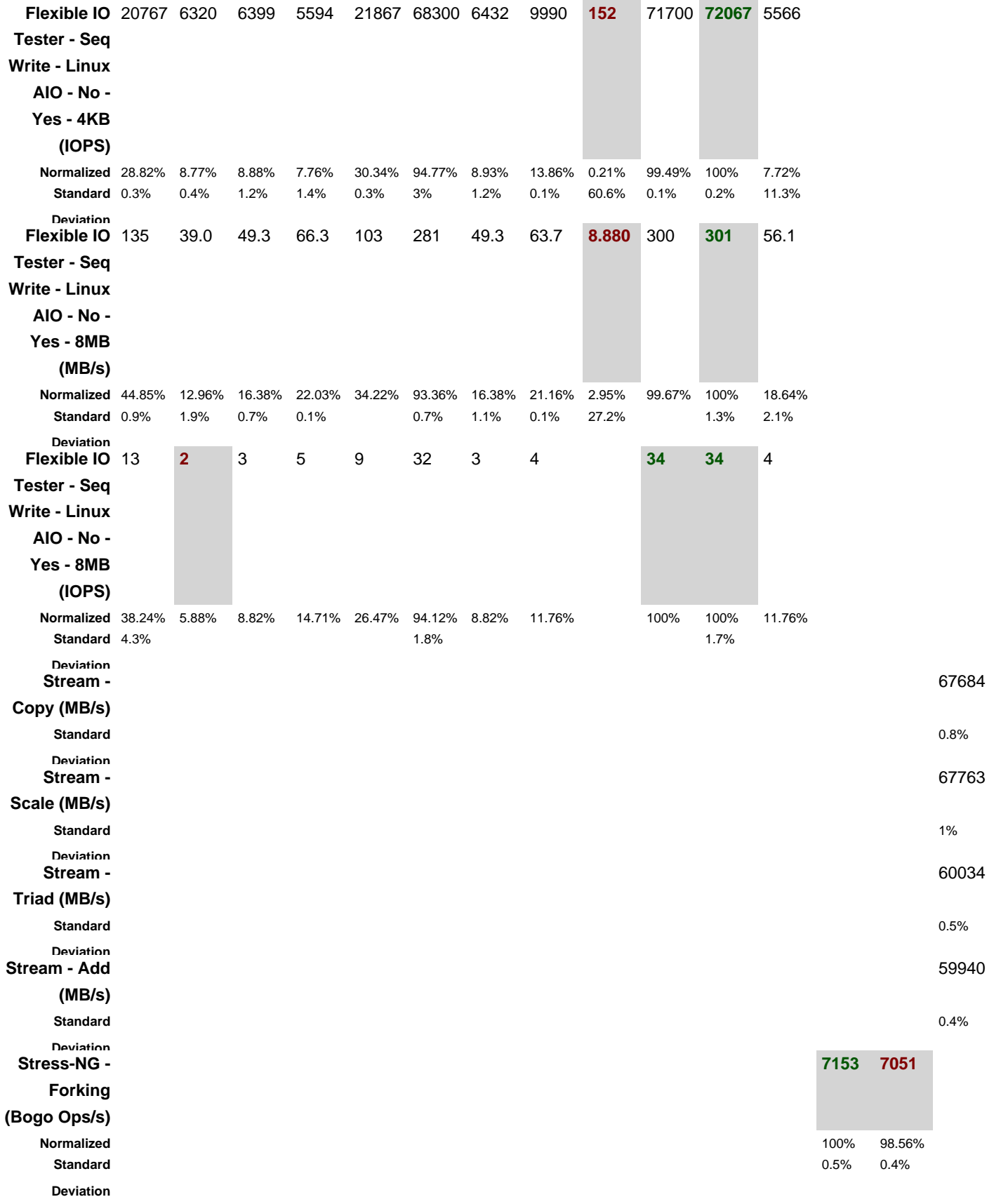

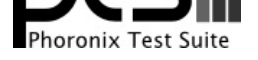

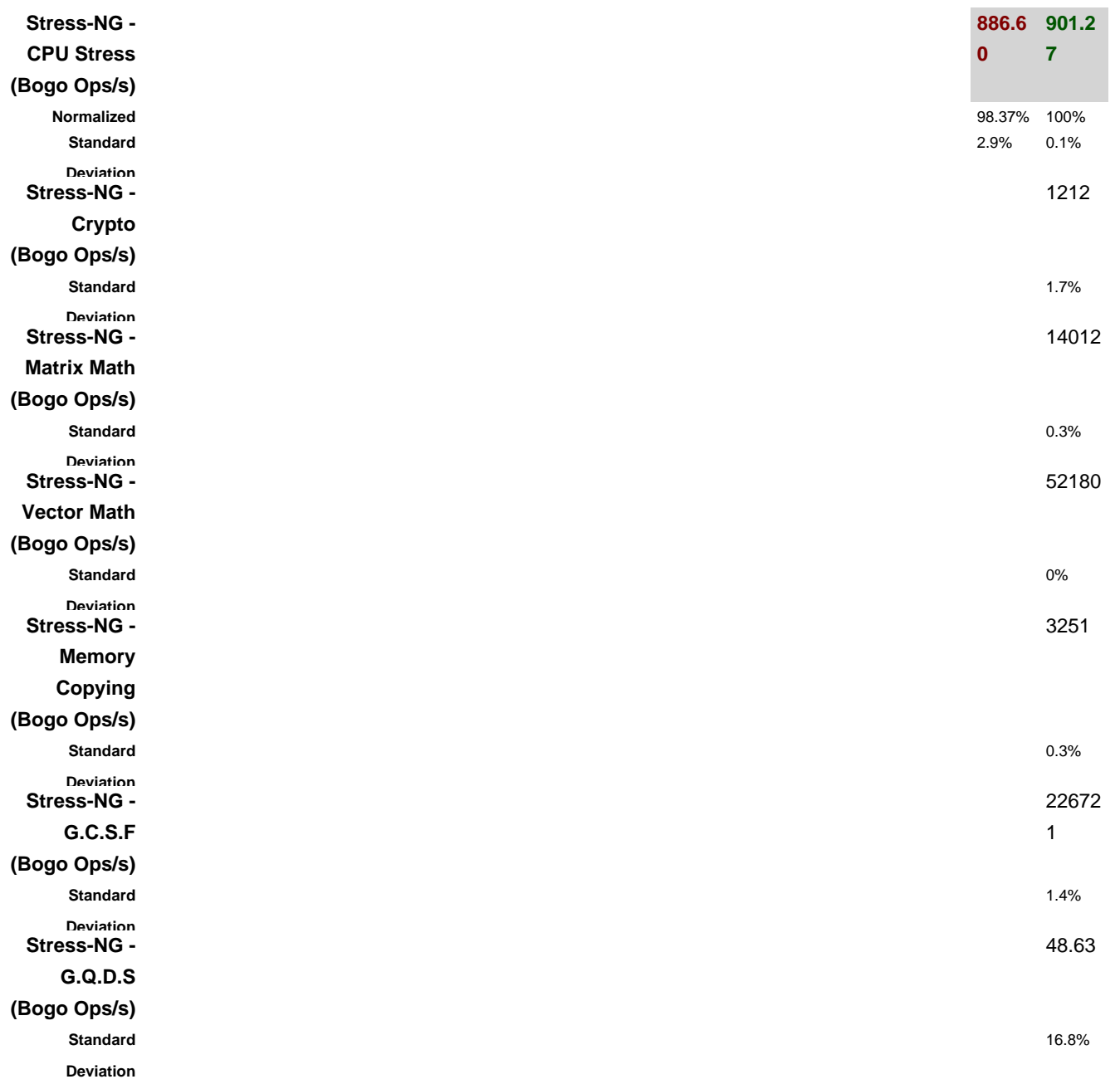

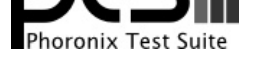

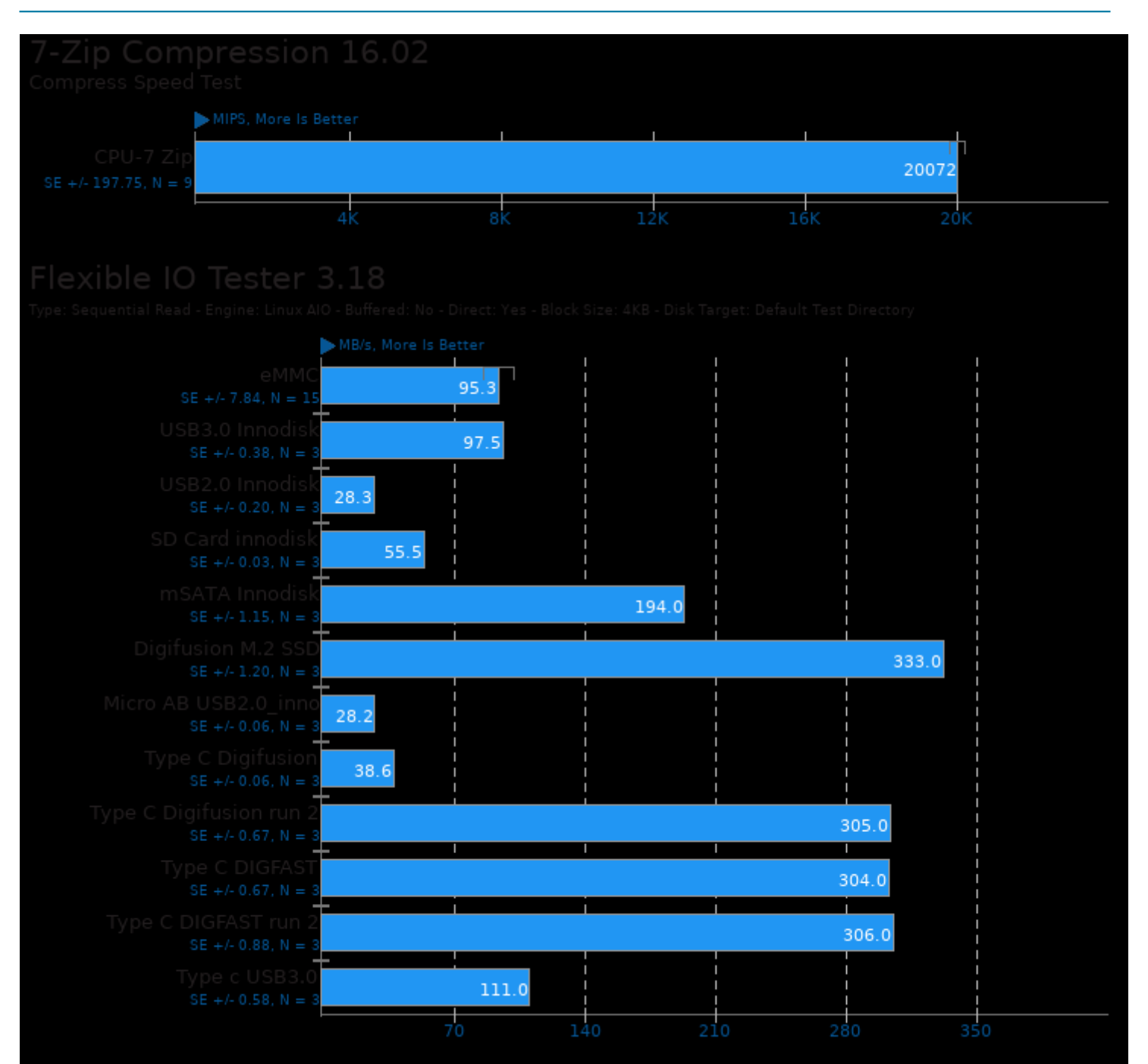

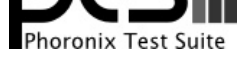

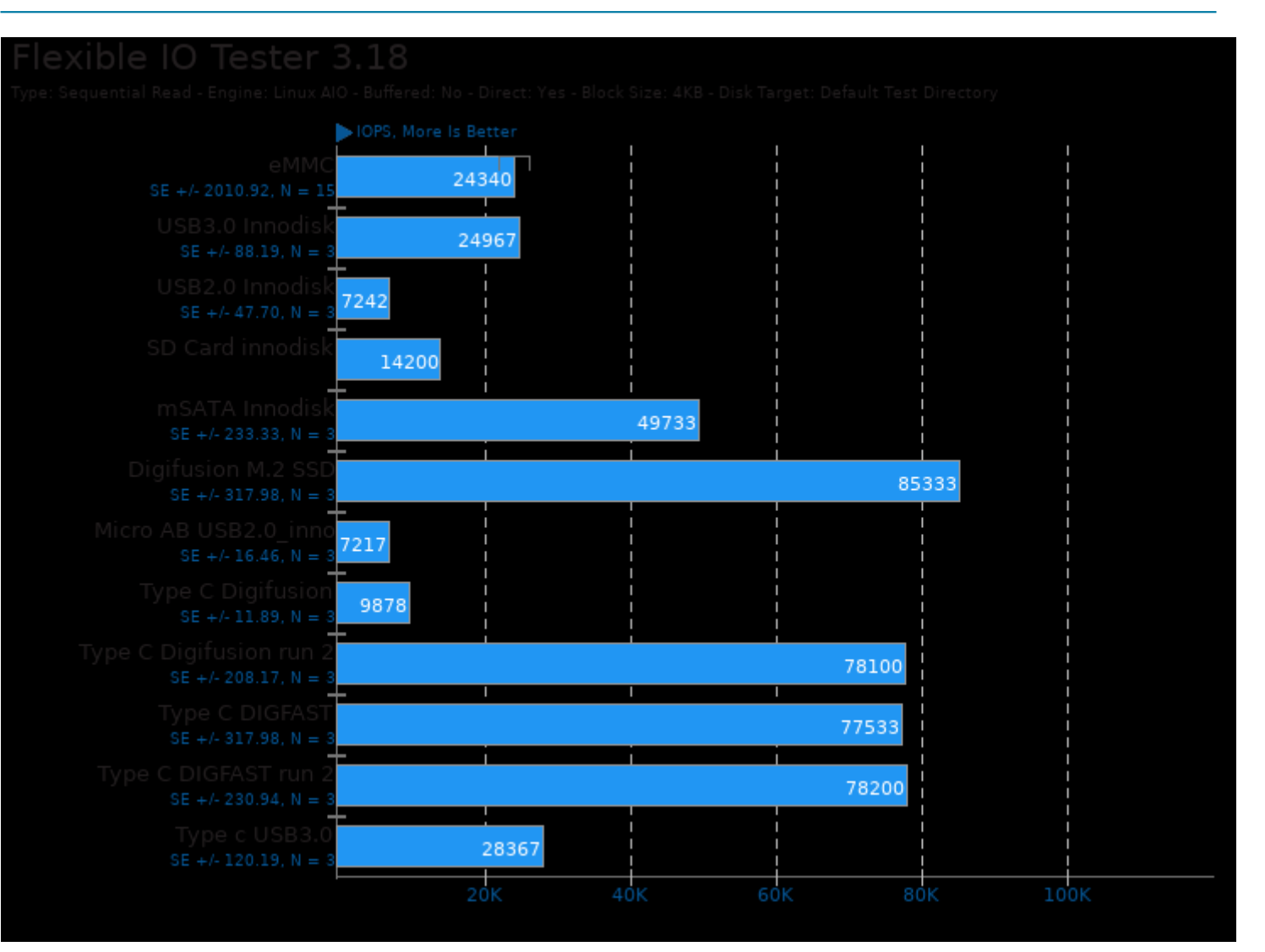

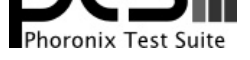

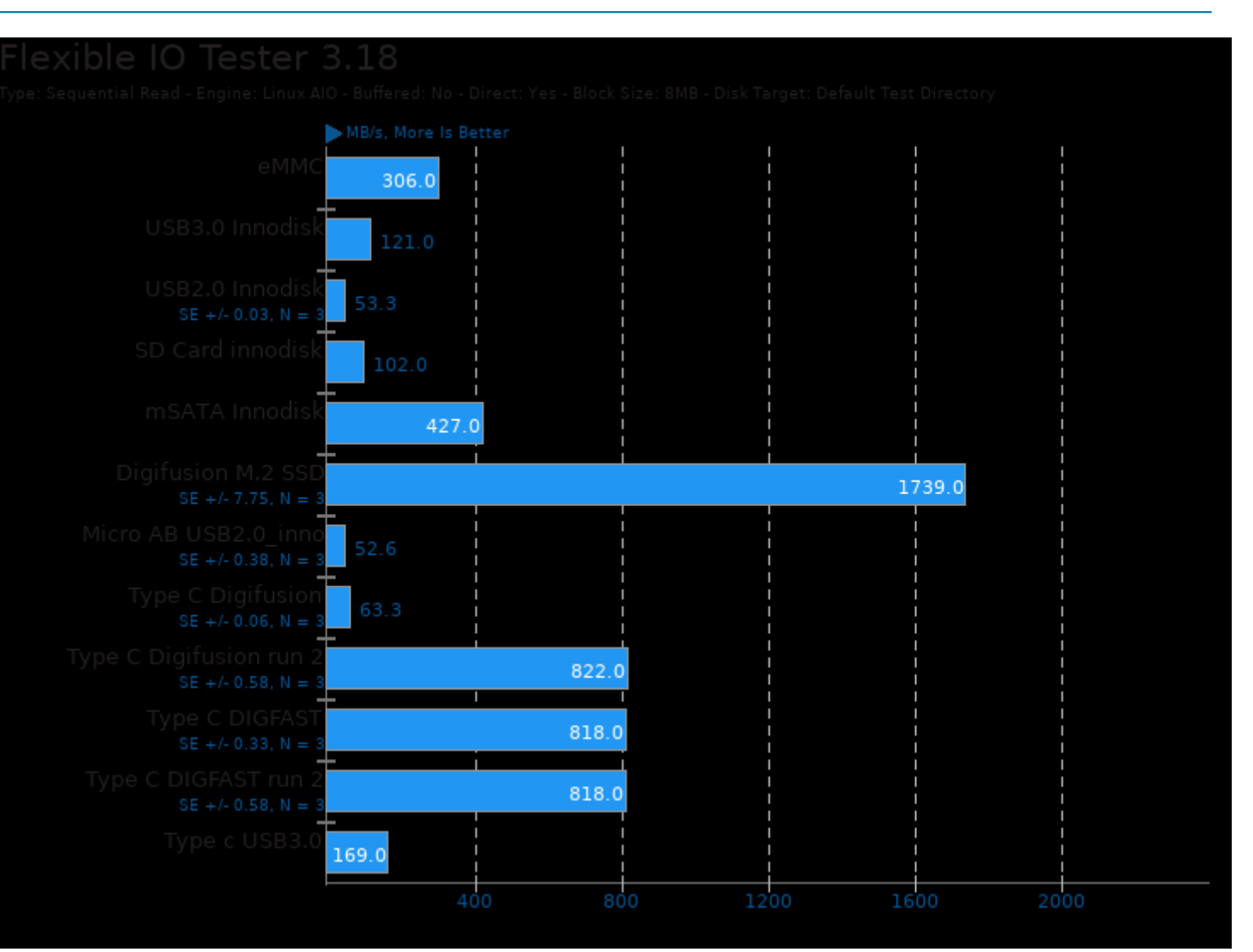

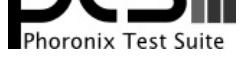

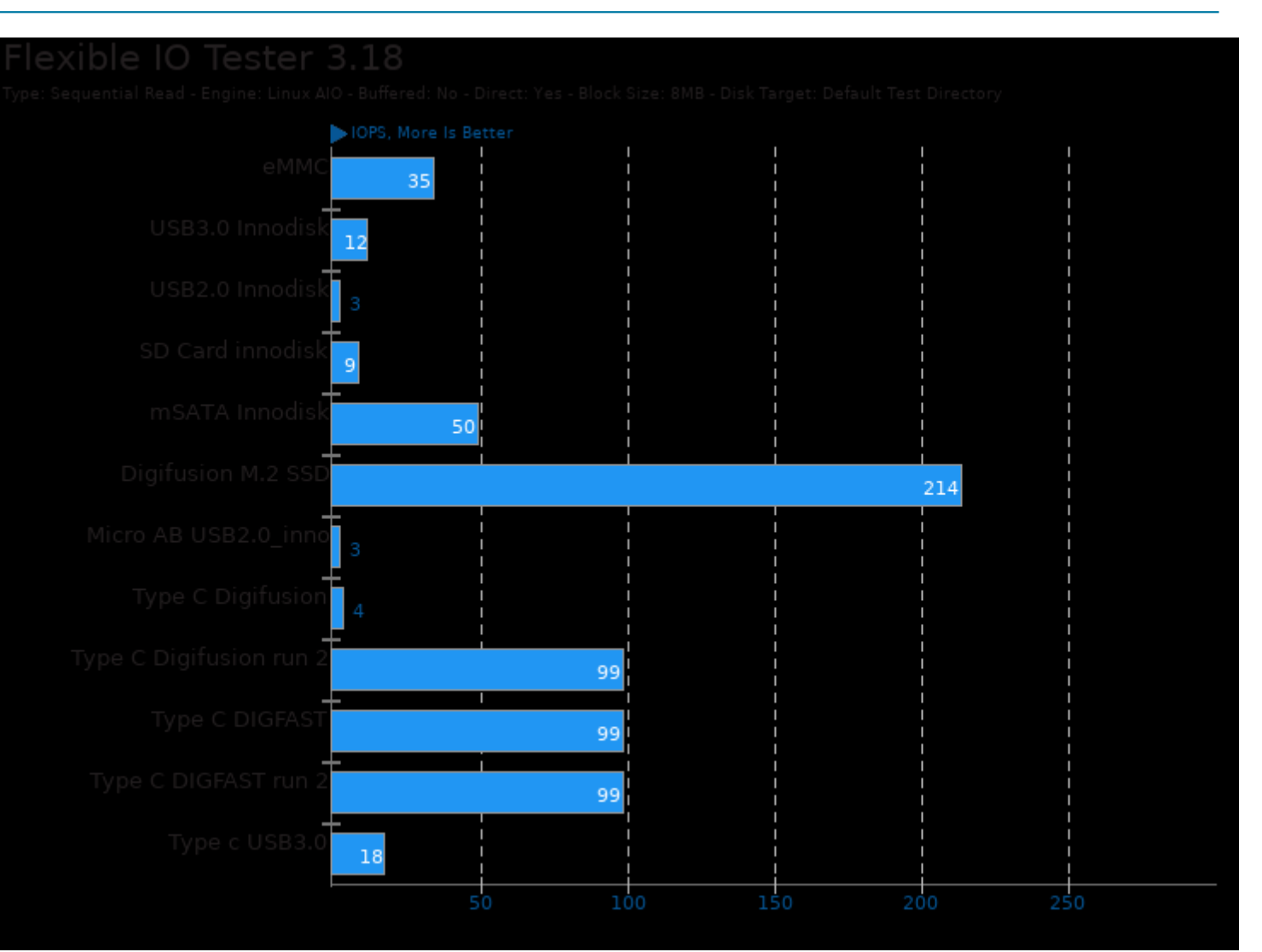

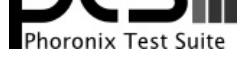

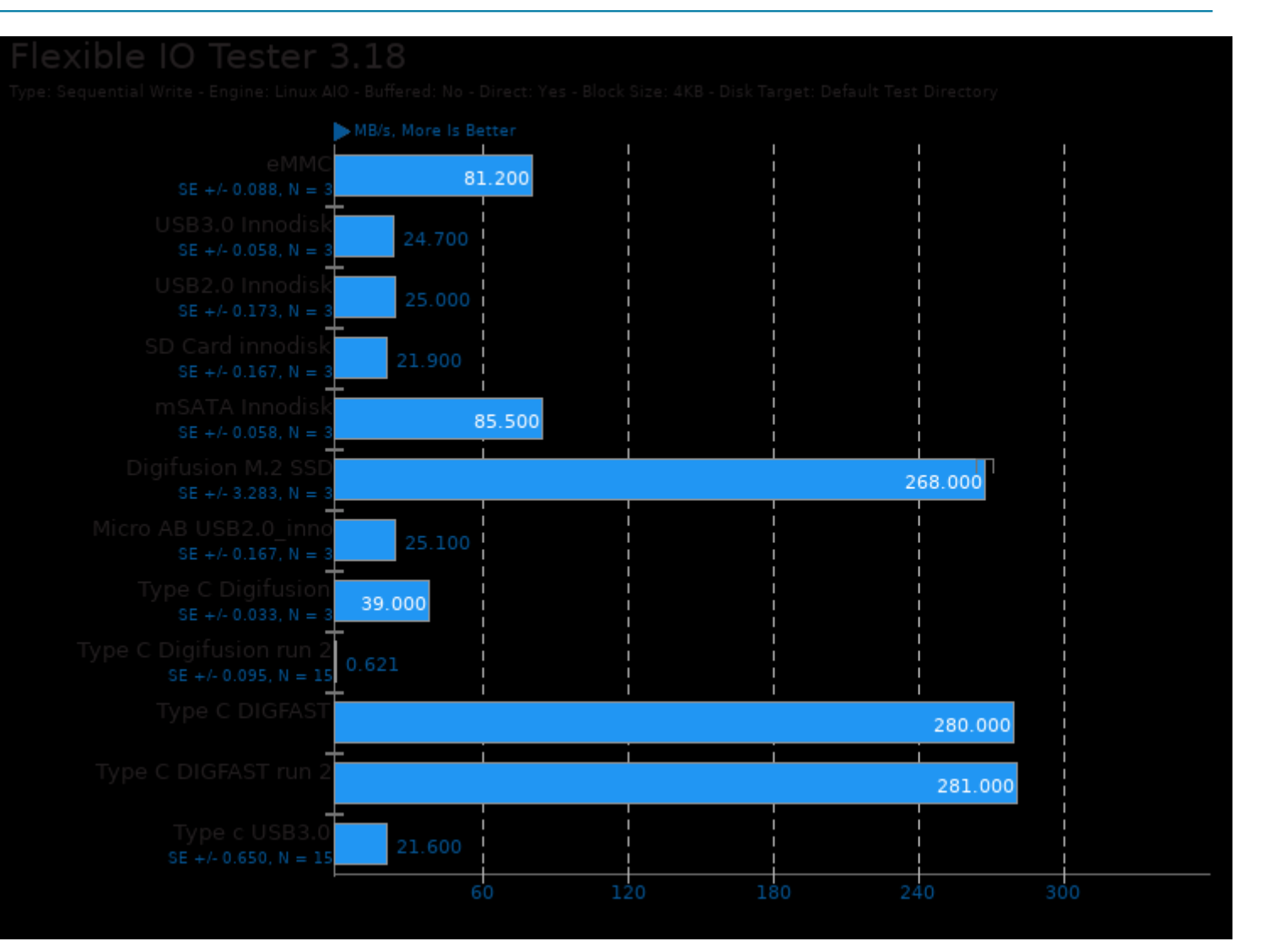

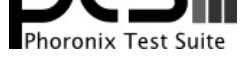

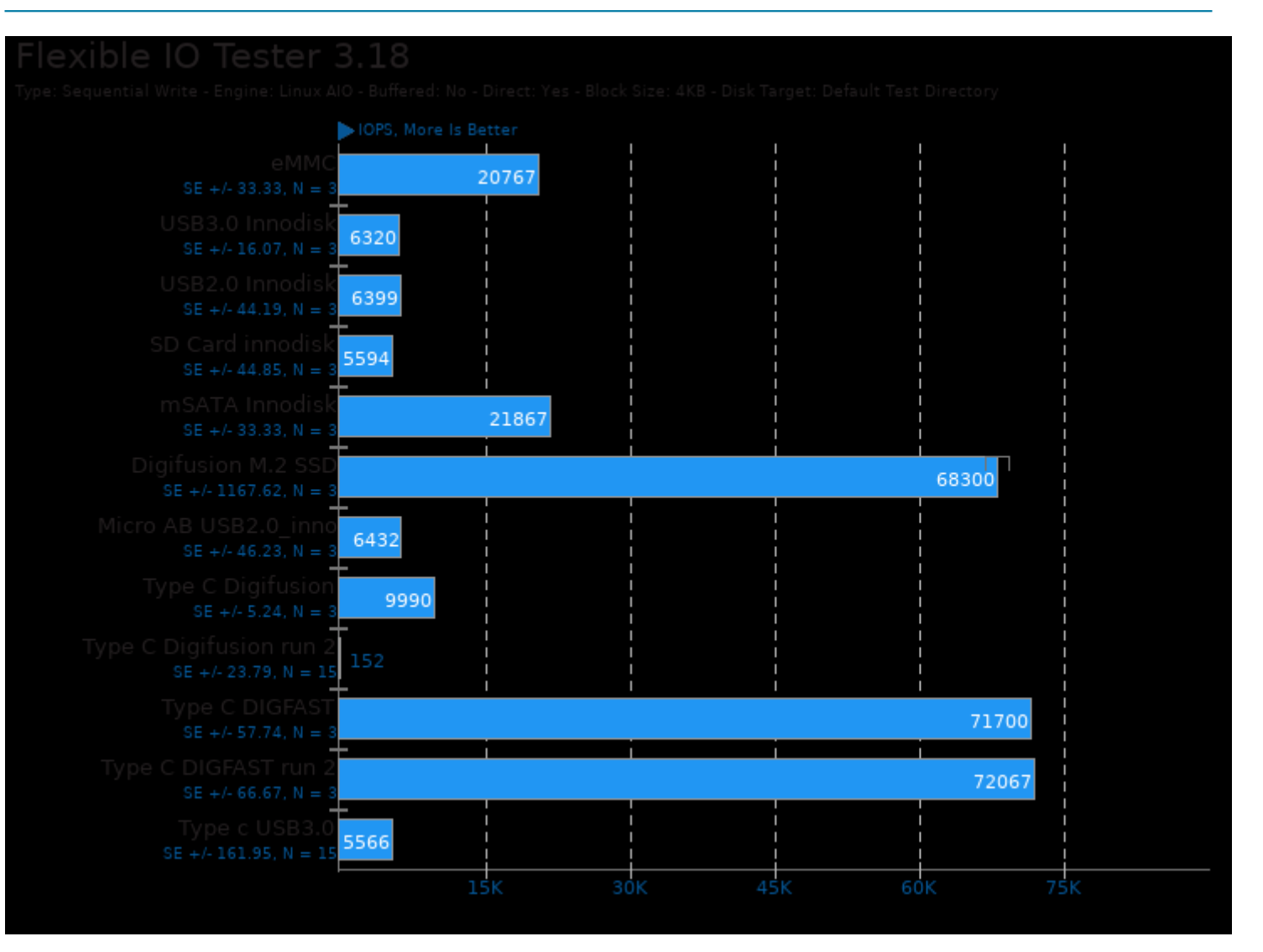

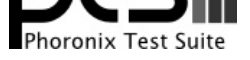

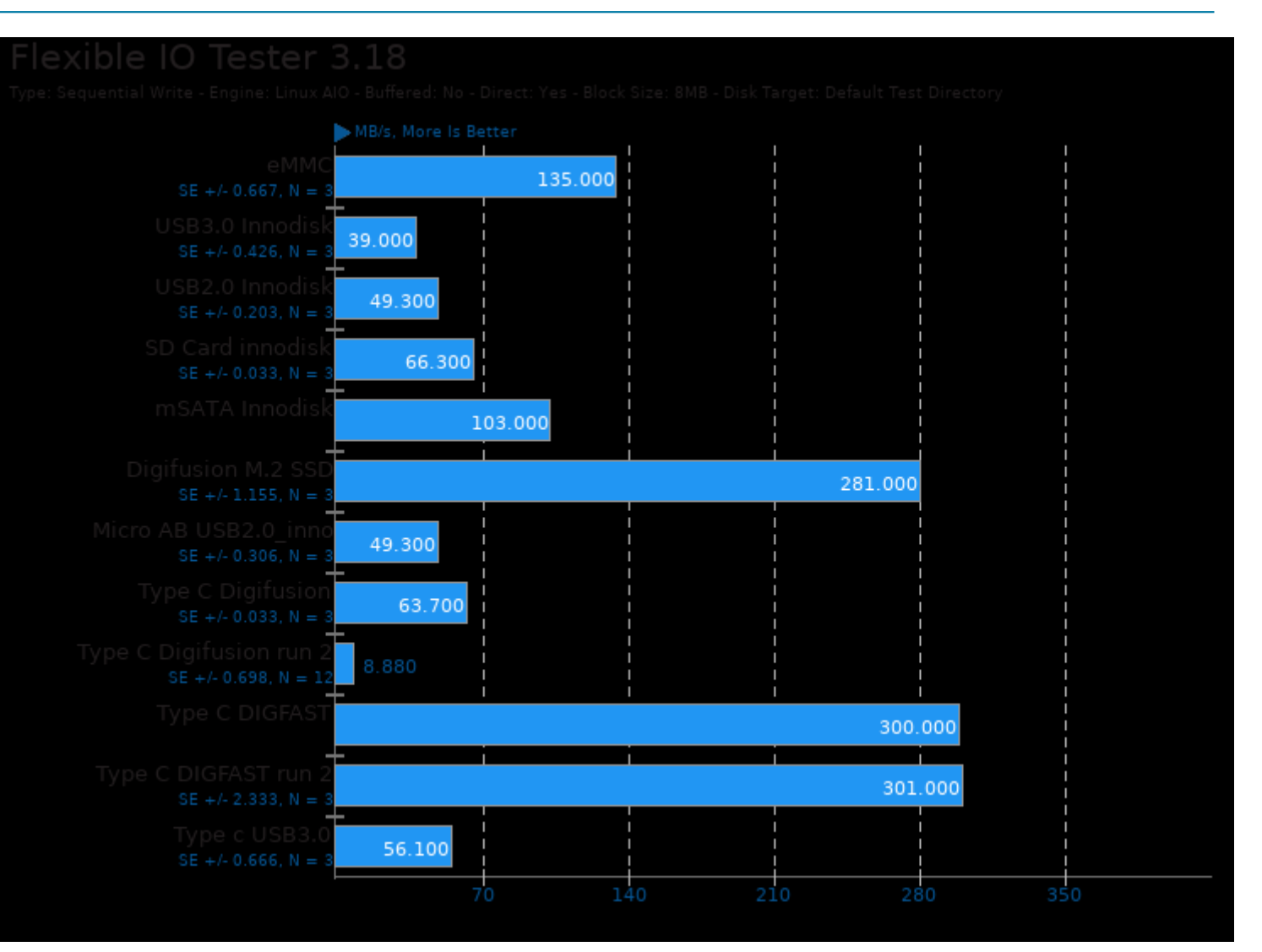

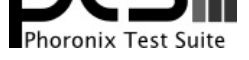

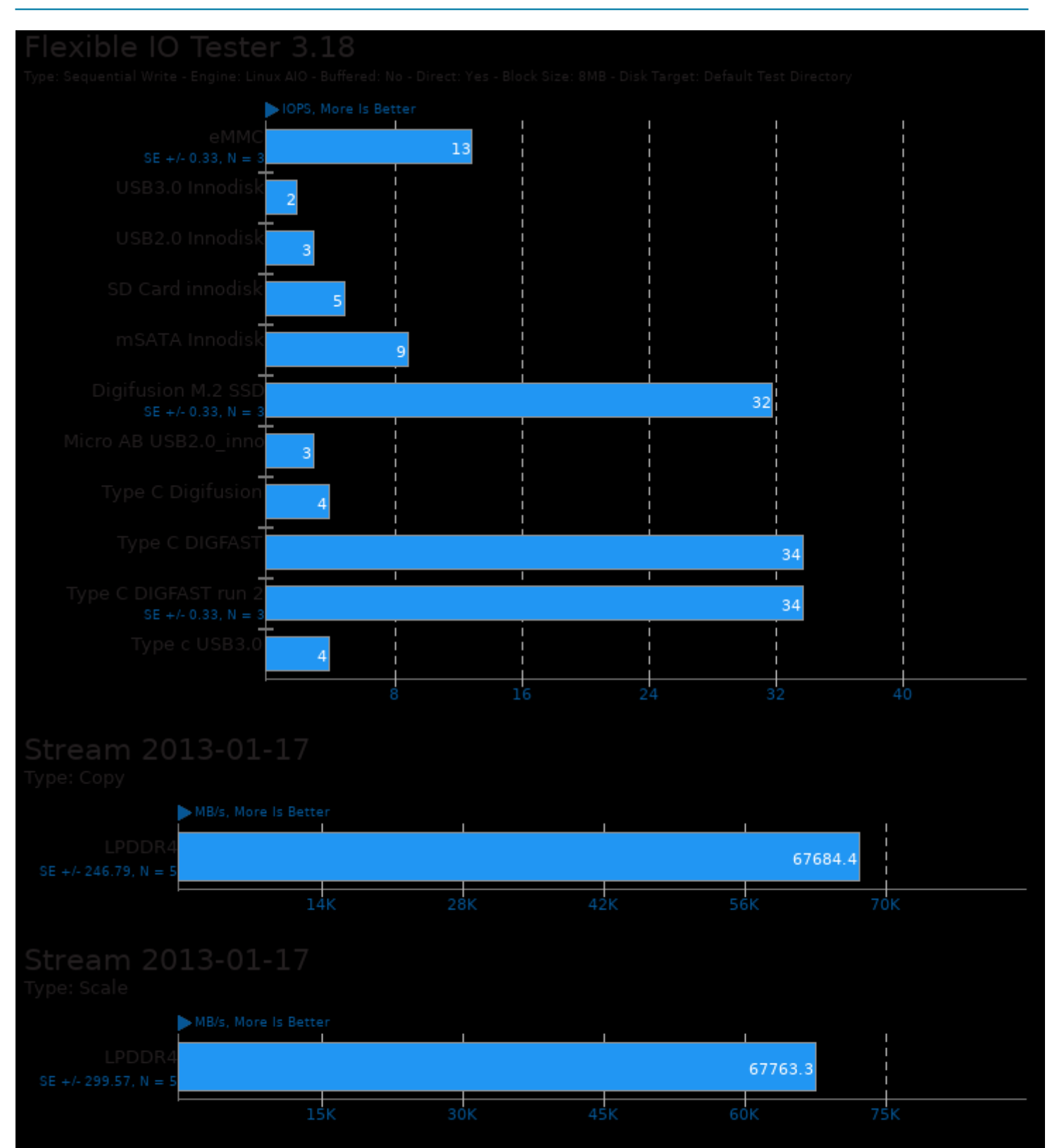

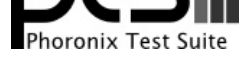

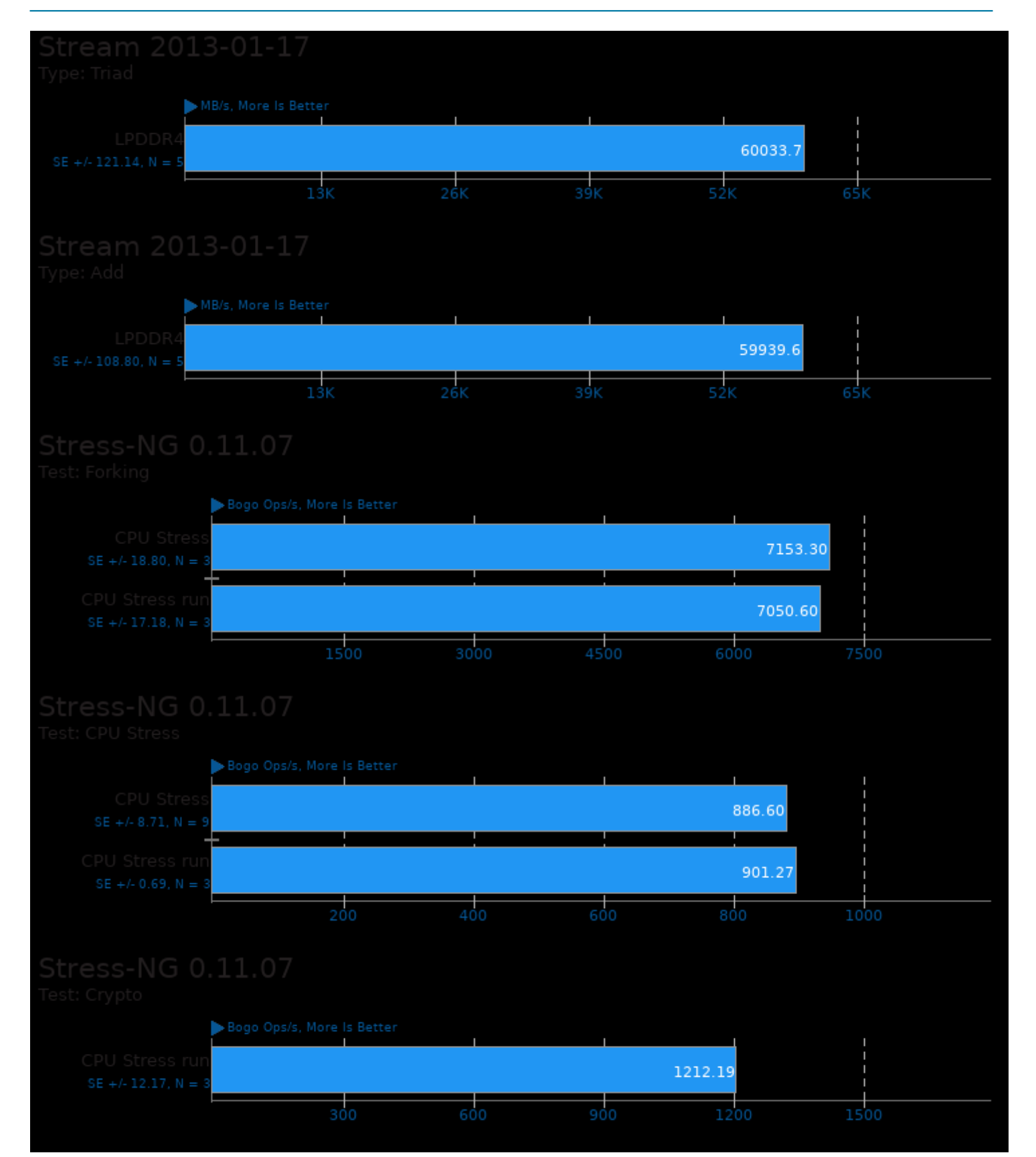

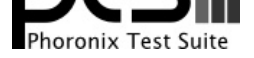

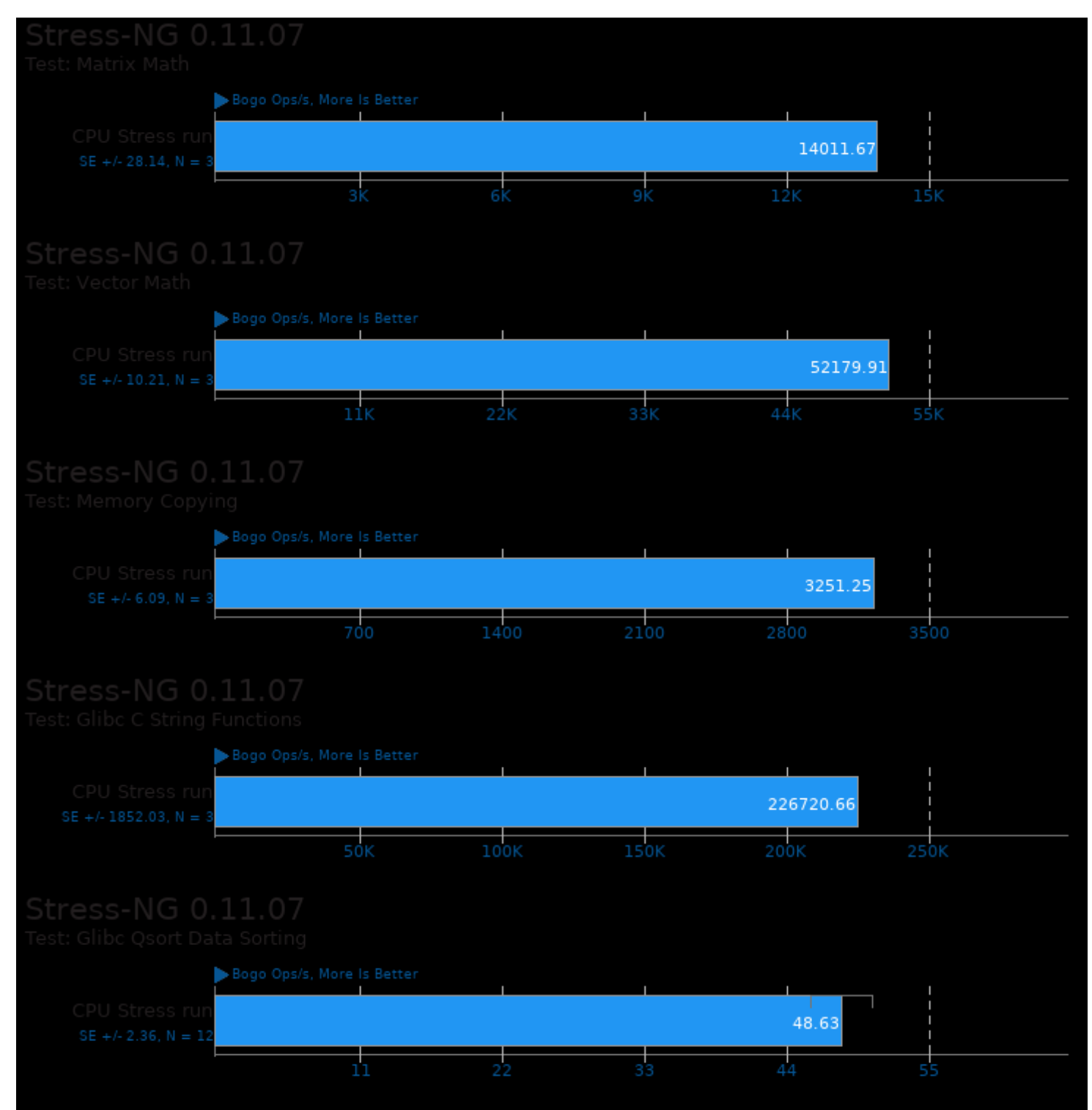

This file was automatically generated via the Phoronix Test Suite benchmarking software on Monday, 21 October 2024 01:09.